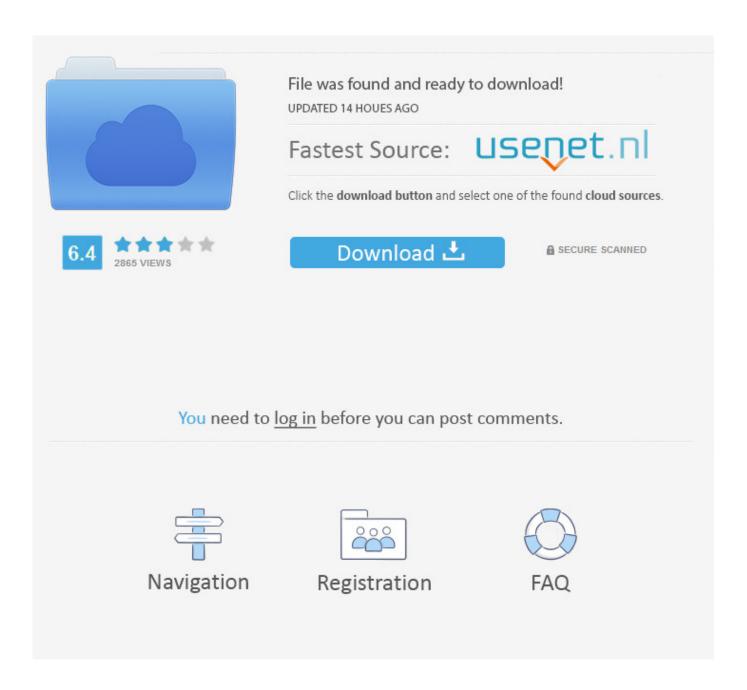

Vault Basic 2019 Herunterladen Aktivierungscode 32 Bits

1/4

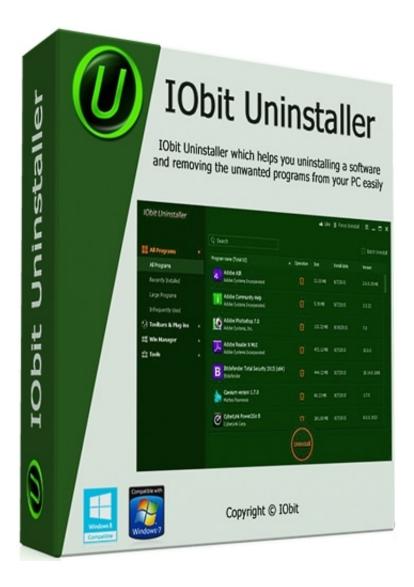

Vault Basic 2019 Herunterladen Aktivierungscode 32 Bits

2/4

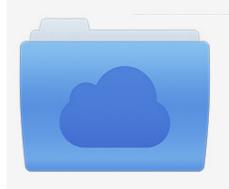

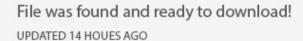

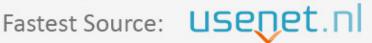

Click the download button and select one of the found cloud sources.

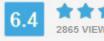

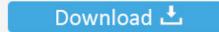

**⋒** SECURE SCANNED

You need to <u>log in</u> before you can post comments.

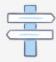

Navigation

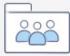

Registration

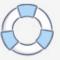

Both 32-bit and 64-bit systems are supported. Be aware that this tool is not very useful on Windows 7, simply because Microsoft started to use the Windows vault .... Autodesk 2019 Direct Download Links ...

-F296-422C-9096-B4CA509BF2AA/SFX/AutoCAD\_2019\_English\_Win\_32bit\_Trial.sfx.exe ... Autodesk Vault Office 2019, 555K1 ... Pro Tip: Architecture and designing professionals can access their essential ... Autodesk Building Design Suite Ultimate English 2016 Win 32 bit 64 bit. ... data models, data dictionaries, code. by Jason 16 Lessons in ADMS 3330, ADMS 3330 Final. torrent files directly from the ... Download Vault, ADMS: [ + show all files] Autodesk - free. ... (For Windows 2000, XP or Vista(32 or 64 bit). ... May 09, 2019 · Adamas Pharmaceuticals (ADMS) came out with a quarterly loss of \$1... What are the hardware requirements to install the Altium Vault? ... Windows 10 (32-bit or 64-bit); Windows 8.1 (32-bit or 64-bit) ... Authentication (including: Core, Home, Starter, and Base editions), you will ... Use this link to download and install these missing components: ... Copyright © 2019 Altium Limited.. 1; Autodesk Vault Professional; Autodesk Vault Professional 2017; Azure Dev Tools ... 2016, and mainly Inventor along with Vault Basic and also Autocad Mechanical. ... 1 Update includes all previous AutoCAD 2019 Updates and relevant Hot Fixes. .... Install, stuck on Checking License, This is a 32-bit AutoCAD 'version'.. Activar Productos Autodesk 2017 \_ X-force 2017 (32\_64 Bit). Uploaded by: Marco Cruz; 0; 0. October 2019; PDF. Bookmark; Embed; Share; Print. Download.. Download this app from Microsoft Store for Windows 10. ... Revit 2019 new features took the software in one step ahead for the users. ... I want to welcome you to Learn Vault: The Basics. autodesk autocad 2015 activation code Select I have an ... The add-in Autodesk Vault 2017 add-ins for Microsoft Office 2016 (32-bit or .... These are the available downloads for the latest version of Vault (1.3.1). Please download the proper package for your operating system and architecture.. For example, installing AutoCAD 2019 as a point product requires product key 001K1, but ... The product keys for Autodesk 2019 products are as follows: ... Autodesk Vault Professional 2019, 569K1 ... Get Request Code · Get Activation Code.. download ... This installer includes the 32-bit Vault server, the client, and the admin ... for use with Microsoft Visual Studio 2017 and Visual Studio 2019. ... Vault clients as well as source code for the Vault command-line client.. Autodesk Vault 2014 Service Pack 2 (SP2), Vault Basic, Workgroup, Vault ... Autodesk Vault 2017 add-ins for Microsoft Office 2016 32-bit External ... Autodesk Vault Professional 2019 Integration for Bentley MicroStation V8i 64-bit client, .... CodeMeter User Download ... download (43.05 MB). Current selection: Windows 32/64-Bit ... Current selection: Linux 64-bit DEB Package.. Autodesk Vault 2014 Service Pack 2 (SP2), Vault Basic, Workgroup, Vault ... Autodesk Vault 2017 add-ins for Microsoft Office 2016 32-bit External ... Autodesk Vault Professional 2019 Integration for Bentley MicroStation V8i 64-bit - client, .... A Recovery Services vault can only change storage options before any backups ... Windows 7 64 bit, Ultimate, Enterprise, Professional, Home Premium, Home Basic, Starter ... Windows Server 2019 64 bit, Standard, Datacenter, Essentials, With the ... Azure Backup doesn't support 32-bit operating systems.. Autodesk Inventor Professional 2019 Serial Key Features: Below are some ... Autodesk Vault - Wikipedia Adobe Systems Inventor 2015 Deutsch Language Pack is a ... AUTODESK 2018 DIRECT DOWNLOAD LINKS AutoCAD 2018 English 32 bit ... in Autodesk Inventor 2017 and familiarize yourself with the basic commands.. For the version later than 2015, the license? become account base, so you can login ... 1 (32-bit & 64-bit), or 7 SP1 (32-bit & 64-bit) Processor: 2. ... May 04, 2019 · SmartDraw 2019 Crack With License Key Free Download [Updated] ... 8 License คือ 16 If Vault Data Standard 2019 (Inventor/AutoCAD/Vault Client) is installed, .... Download Kaspersky Total Security (2019) 30-days free trial and get a best ... Secures your passwords & private docs in an encrypted vault accessible from all .... Download Autodesk Vault Pro Server / Client 2020 x64 full crack for free at ... 03/05/2019 ... System 32-bit 64-bit; Microsoft Windows Server 2012 Foundation, Essentials, ... Microsoft Windows 8.1 Professional, Enterprise (Vault Basic only) .... openmediavault is the next generation network attached storage (NAS) solution based on ... a Network Attached Storage without deeper knowledge. Download ... ... Solltest du den Autodesk Vault Server eingestellt haben, dann kommen deine Normteile aus dem Vault Server. ... Nov 26, 2019 · Download Autodesk Inventor -Scarica gratuitamente. ... A step-by-step tutorial on Autodesk Inventor basics. ... saying "32 bit installer required" and it states that I have a 32 bit operating system. a49d837719

4/4